## Introduction to Java and Programs, and Elementary Programming

Introduction to Programming and Computational Problem Solving - 2 CSE 8B Lecture 2

### Announcements

- Assignment 1 will be released today – Due Oct 5, 11:59 PM
- Educational research studies
	- Pre-test today, last 20 minutes of lecture meeting
	- Sep 30, weekly survey (if study starts this week)
- Reading:
	- Liang
		- Chapters 1 and 2

# Programs

- Computer programs (i.e., software) are instructions to the computer
- You tell a computer what to do through programs
- Computers do not understand human languages, so you need to use computer languages to communicate with them
- Programs are written using programming languages

- Machine language
- Assembly language
- High-level language

- Machine language
	- Machine language is a set of primitive instructions built into every computer
	- The instructions are in the form of binary code, so you must enter binary codes for various instructions
	- Programming with native machine language is a tedious process, and the programs are highly difficult to read and modify
	- For example, to add two numbers, you might write an instruction in binary like this: 1101101010011010

- Assembly language
	- Assembly languages were developed to make programming easier than machine languages
	- Since the computer cannot understand assembly language, a program called assembler is used to convert assembly language programs into machine code
	- For example, to add two numbers, you might write an instruction in assembly code like this: ADDF3 R1, R2, R3

- High-level language
	- High-level languages are English-like and easier to learn and program than assembly languages
		- For example, the following is a high-level language statement that computes the area of a circle with radius 5:

area =  $5 * 5 * 3.1415$ ;

### Interpreting/Compiling source code

- A program written in a high-level language is called a source program or source code
- Because a computer cannot understand a source program, a source program must be translated into machine code for execution
- The translation can be done using another programming tool called an interpreter or a compiler

# Interpreting source code

- An interpreter reads one statement from the source code, translates it to the machine code or virtual machine code, and then executes it right away
- A statement from the source code may be translated into several machine instructions

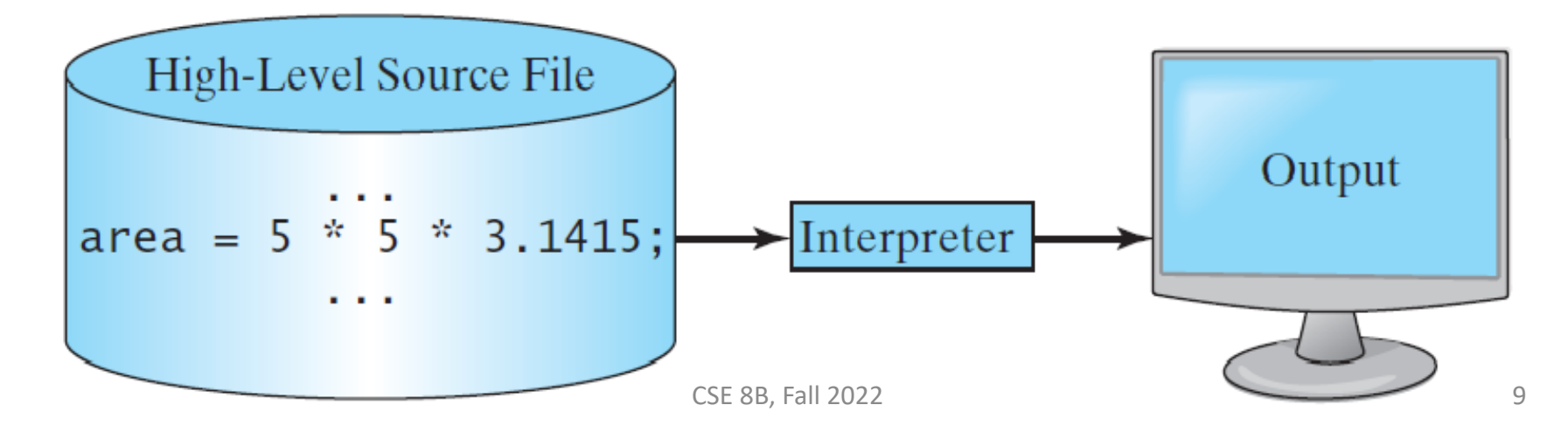

# Compiling source code

• A compiler translates the entire source code into a machine-code file, and the machinecode file is then executed

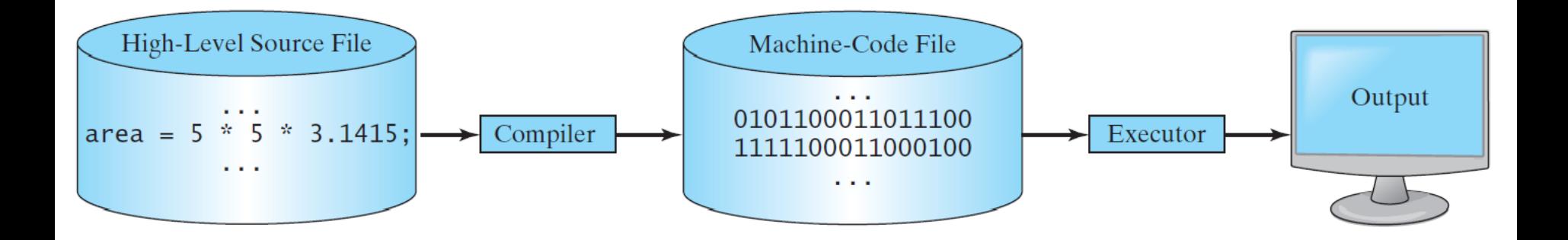

### Java

- The **compiler** of Java is called javac
	- Java source code is compiled into the Java Virtual Machine (JVM) code called bytecode
- The **interpreter** of Java is called java
	- The bytecode is machine-independent and can run on any machine that has a Java interpreter, which is part of the JVM (write once, run anywhere)

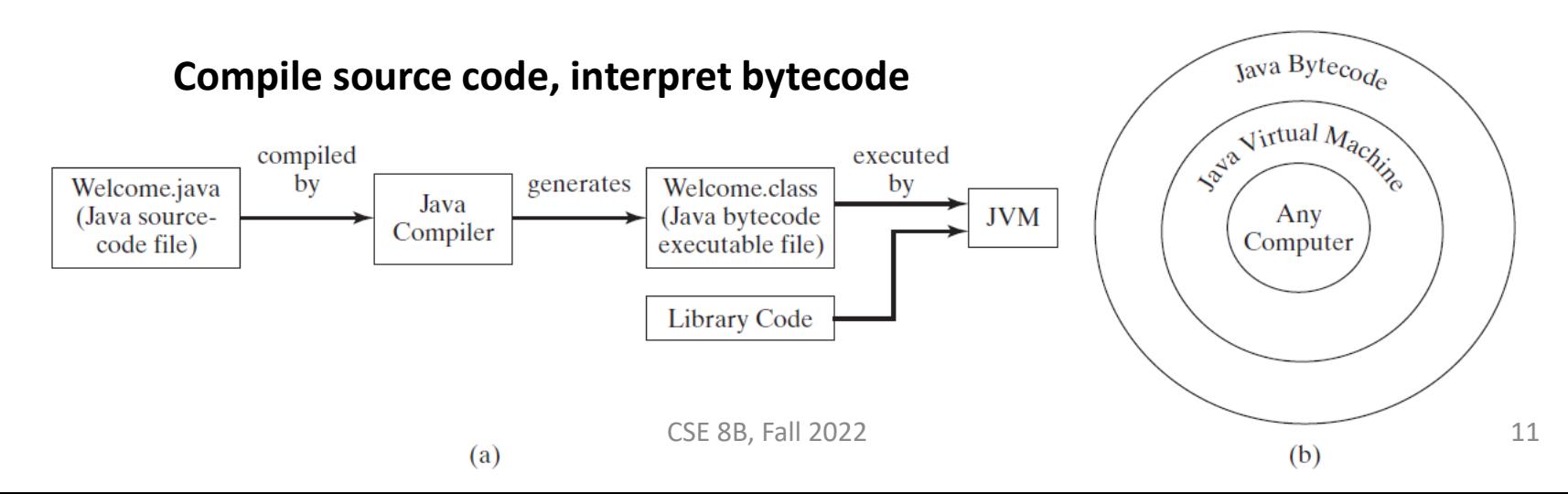

### Java

- Java is a high-level language
- Java is a general-purpose programming language
- Java can be used to develop standalone applications
- Java can be used to develop applications for web servers

# Anatomy of a Java program

- Class name
- Main method
- Statements
- Statement terminator
- Reserved words
- Comments
- Blocks

## Class name

- Every Java program must have at least one class
- Each class has a name
- Naming convention: capitalize the first letter of each word in the name class (e.g., ComputeArea)
- This class name is Welcome

```
// This program prints Welcome to Java! 
public class |\text{Welcome}|public static void main(String[] args) { 
    System.out.println("Welcome to Java!");
  }
<u>}</u>
```
# main method

- In order to run a class, the class must contain a method named main
- The program is executed from the main method
- This line defines the main method

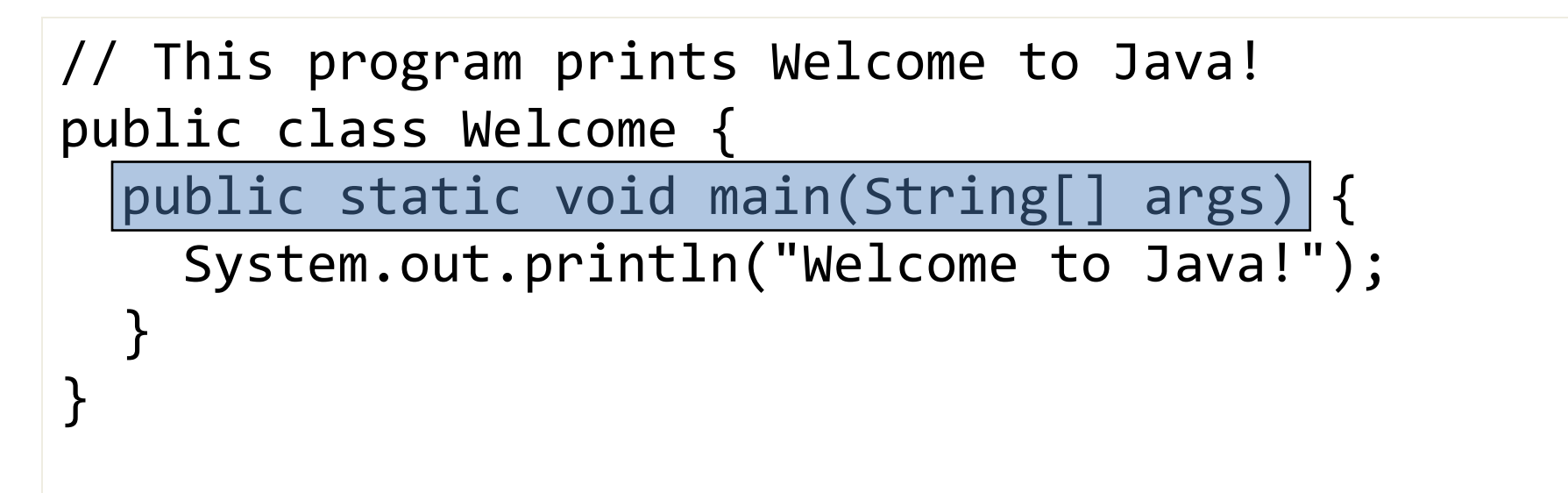

## Statement

- A statement represents an action or a sequence of actions
- This is a statement to display the greeting "Welcome to Java!"

```
// This program prints Welcome to Java! 
public class Welcome {
  public static void main(String[] args) { 
   System.out.println("Welcome to Java!");
  }
}
```
# println and print

#### println

#### public void println(String x)

Prints a String and then terminate the line. This method behaves as though it invokes print (String) and then  $println()$ .

#### **Parameters:**

x - The String to be printed.

#### print

```
public void print(String s)
```
Prints a string. If the argument is null then the string "null" is printed. Otherwise, the string's characters are converted into bytes according to the platform's default character encoding, and these bytes are written in exactly the manner of the write(int) method.

#### **Parameters:**

s-The String to be printed

#### println

```
public void println()
```
Terminates the current line by writing the line separator string. The line separator string is defined by the system property line. separator, and is not necessarily a single newline character  $('n')$ .

Java Application Programming Interface (API) Documentation

- Documentation for all Java built-in classes and methods
- Java 8 API Documentation <https://docs.oracle.com/javase/8/docs/api/>
- Java 11 API Documentation <https://docs.oracle.com/en/java/javase/11/docs/api/>
- **Use the documentation!**

### Statement terminator

• Every statement in Java ends with a semicolon

```
// This program prints Welcome to Java! 
public class Welcome {
  public static void main(String[] args) { 
    System.out.println("Welcome to Java!");
  }
}
```
## Reserved words

- Reserved words or keywords are words that have a specific meaning to the compiler and **cannot be used for other purposes in the program**
- For example, when the compiler sees the word class, it understands that the word after class is the name for the class

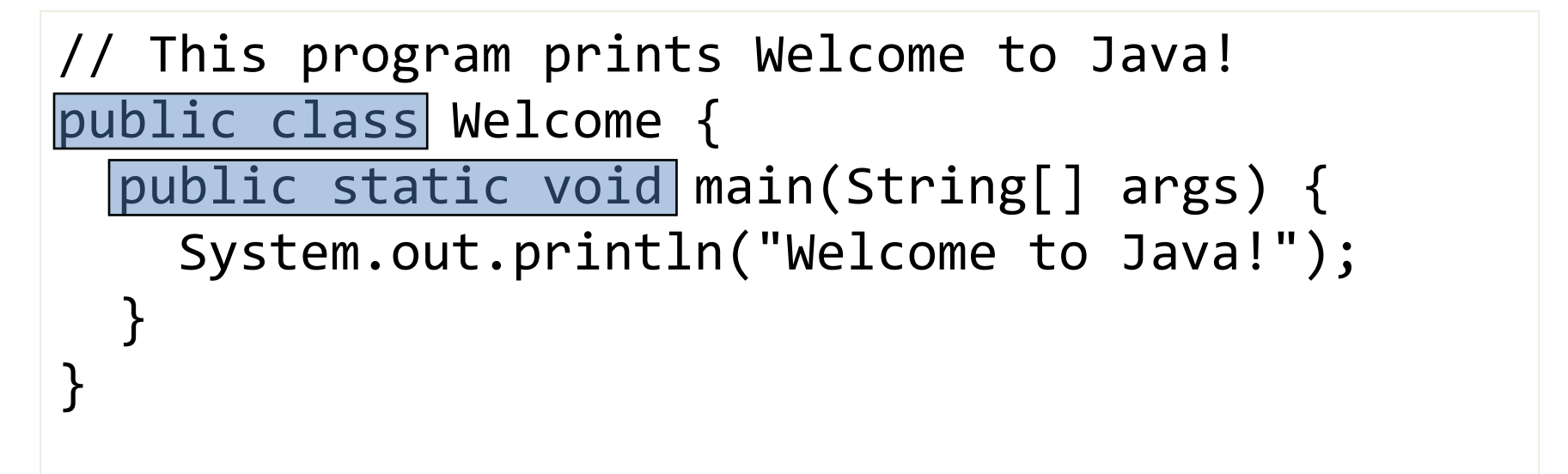

## Comments

- Comments make the code more readable by adding details
- Implementation comments are meant for commenting out code or for comments about the particular implementation
- // comments out everything after it on the line
- The comment delimiters /\*...\*/ comments out everything between  $/*$  and  $*/$

```
// This program prints Welcome to Java! 
public class Welcome {
  public static void main(String[] args) { 
    System.out.println("Welcome to Java!");
  }
}
```
# Blocks

• A pair of braces in a program forms a block that groups components of a program

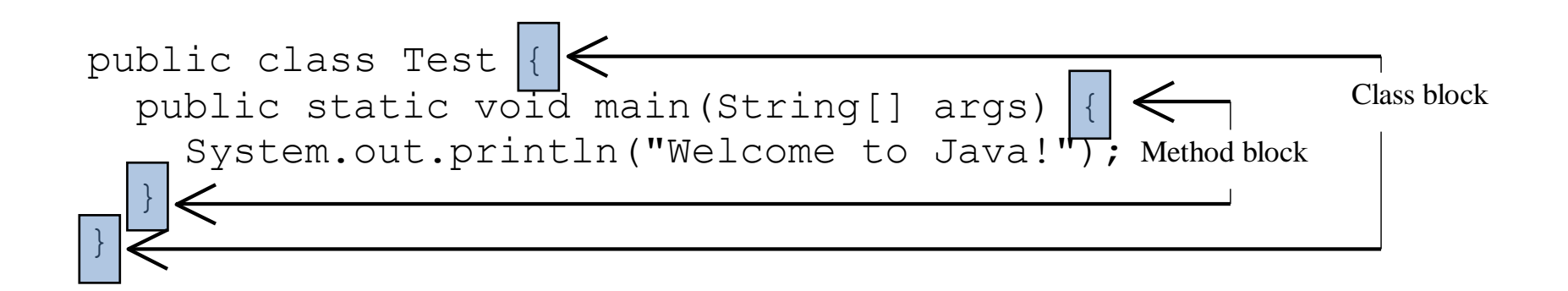

# Blocks

• Two different block styles

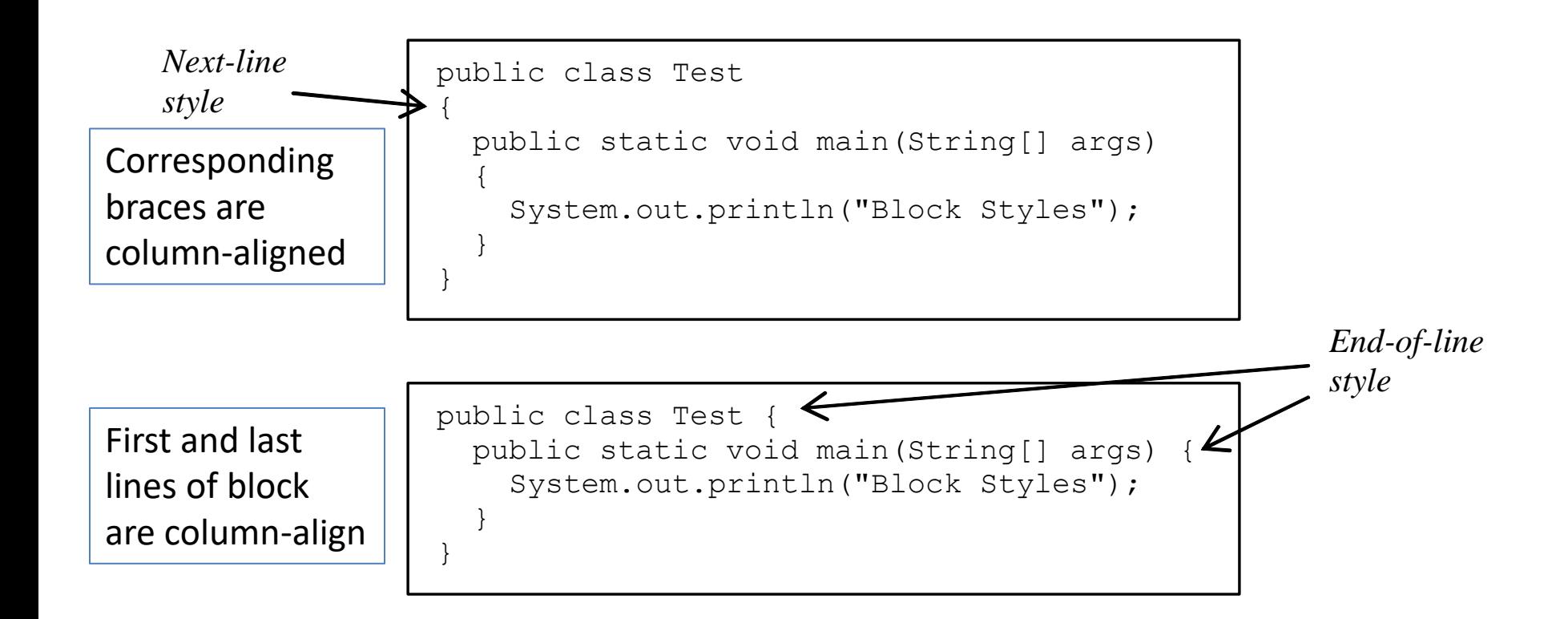

# Special symbols

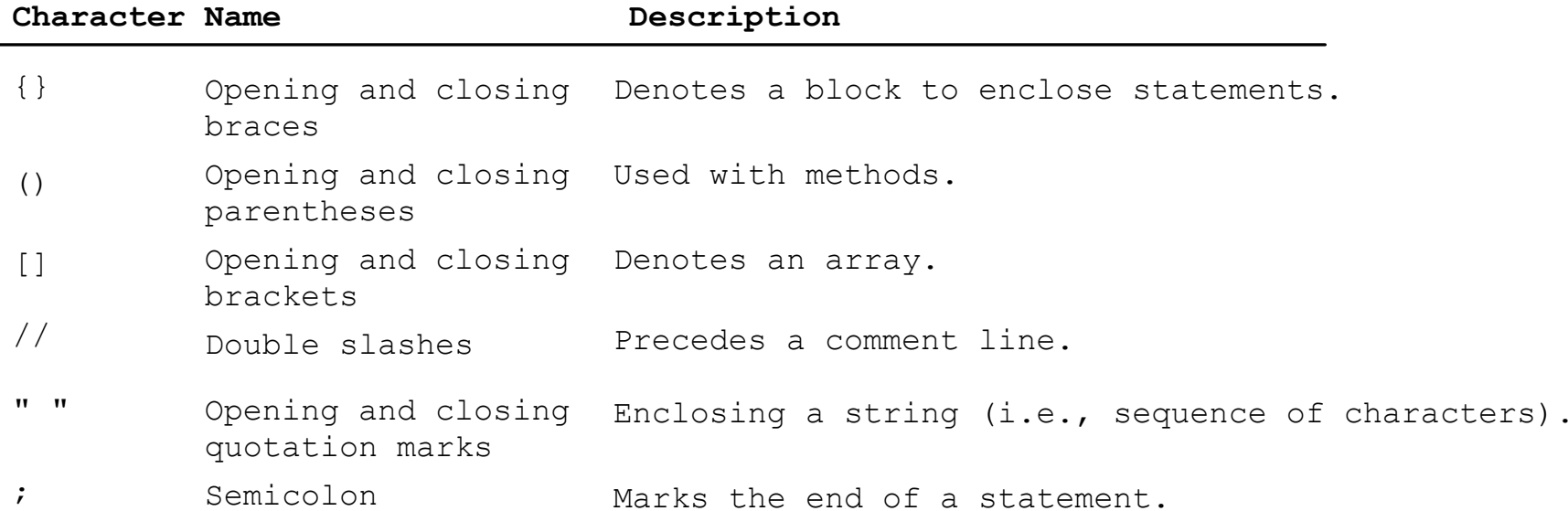

# Identifiers

- Identifiers are the **names** that identify the elements such as **classes, methods, and variables** in a program
- An identifier is a sequence of characters that consist of letters, digits, underscores  $($ ), and dollar signs  $(\frac{4}{5})$
- An identifier must start with a letter, an underscore  $(\_)$ , or a dollar sign  $($ \$ $)$
- An identifier cannot start with a digit
- An identifier cannot be a reserved word
	- List of reserved words
		- Liang, Appendix A
		- https://docs.oracle.com/javase/tutorial/java/nutsandbolts/ keywords.html
		- <https://docs.oracle.com/javase/specs/jls/se11/html/jls-3.html#jls-3.9>
- An identifier cannot be true, false, or null
- An identifier can be of any length

# Variable and method names

- Naming convention: Use lowercase. If the name consists of several words, concatenate all in one, use lowercase for the first word, and capitalize the first letter of each subsequent word in the name
	- For example, the variables radius and area, and the method computeArea.

# Variables

• Variables are used to represent values that may be changed in the program

```
// Compute the first area
radius = 1.0;
area = radius * radius * 3.14159;
System.out.println("The area is " + area + " for radius " + 
  radius);
// Compute the second area
radius = 2.0;
area = radius * radius * 3.14159;
System.out.println("The area is " + area + " for radius " + 
  radius);
```
# Declaring variables

- int  $x$ ;  $\frac{1}{2}$  Declare  $x$  to be an // integer variable
- double radius; // Declare radius to // be a double variable

char a; // Declare a to be a // character variable

#### Assignment statements

 $x = 1$ ;  $\frac{1}{x}$  // Assign 1 to x

- radius =  $1.0$ ; // Assign  $1.0$  to radius
- $a = 'A';$  // Assign 'A' to a

#### Declaring and initializing in one step

int  $x = 1$ ; double radius = 1.0; char  $a = 'A';$ 

## Named constants

• Naming convention: capitalize all letters in constants, and use underscores to connect words

final datatype CONSTANTNAME = VALUE;

final double  $PI = 3.14159$ ; final int MAX VALUE =  $3$ ; final char FIRST UPPER  $CASE = 'A';$ 

public class ComputeArea {

/\*\* Main method \*/

public static void main(String[] args) { double radius; double area;

```
// Assign a radius
radius = 20;
```
}

}

```
// Compute area
area = radius * radius * 3.14159;
```

```
// Display results
System.out.println("The area for the circle of radius " +
 radius + " is " + area);
```
#### **Documentation (or doc or Javadoc) comments**

- The comment delimiters  $/*...*/$  comments out everything between /\* and \*/, including the  $*$  following the begin delimiter / $*$
- $/$ \*\* indicates this is beginning of a doc comment

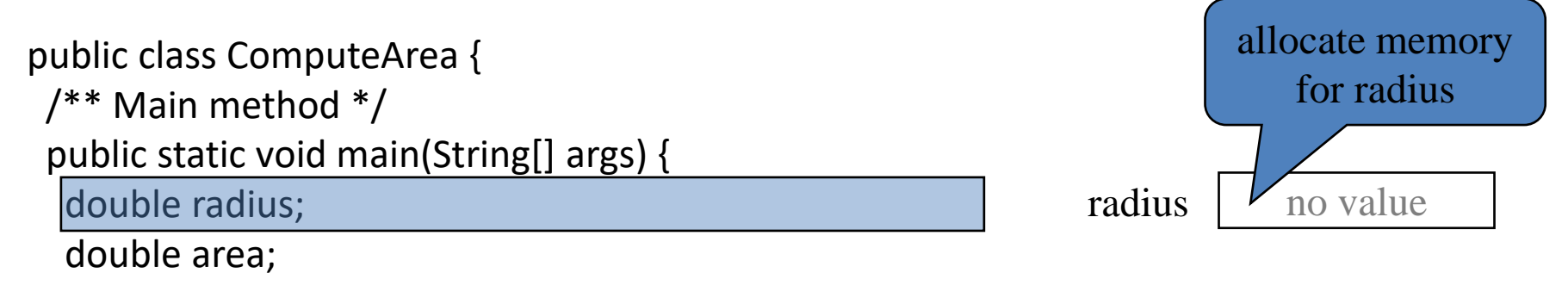

```
// Assign a radius
radius = 20;
```

```
// Compute area
area = radius * radius * 3.14159;
```

```
// Display results
 System.out.println("The area for the circle of radius " +
  radius + " is " + area);
}
```
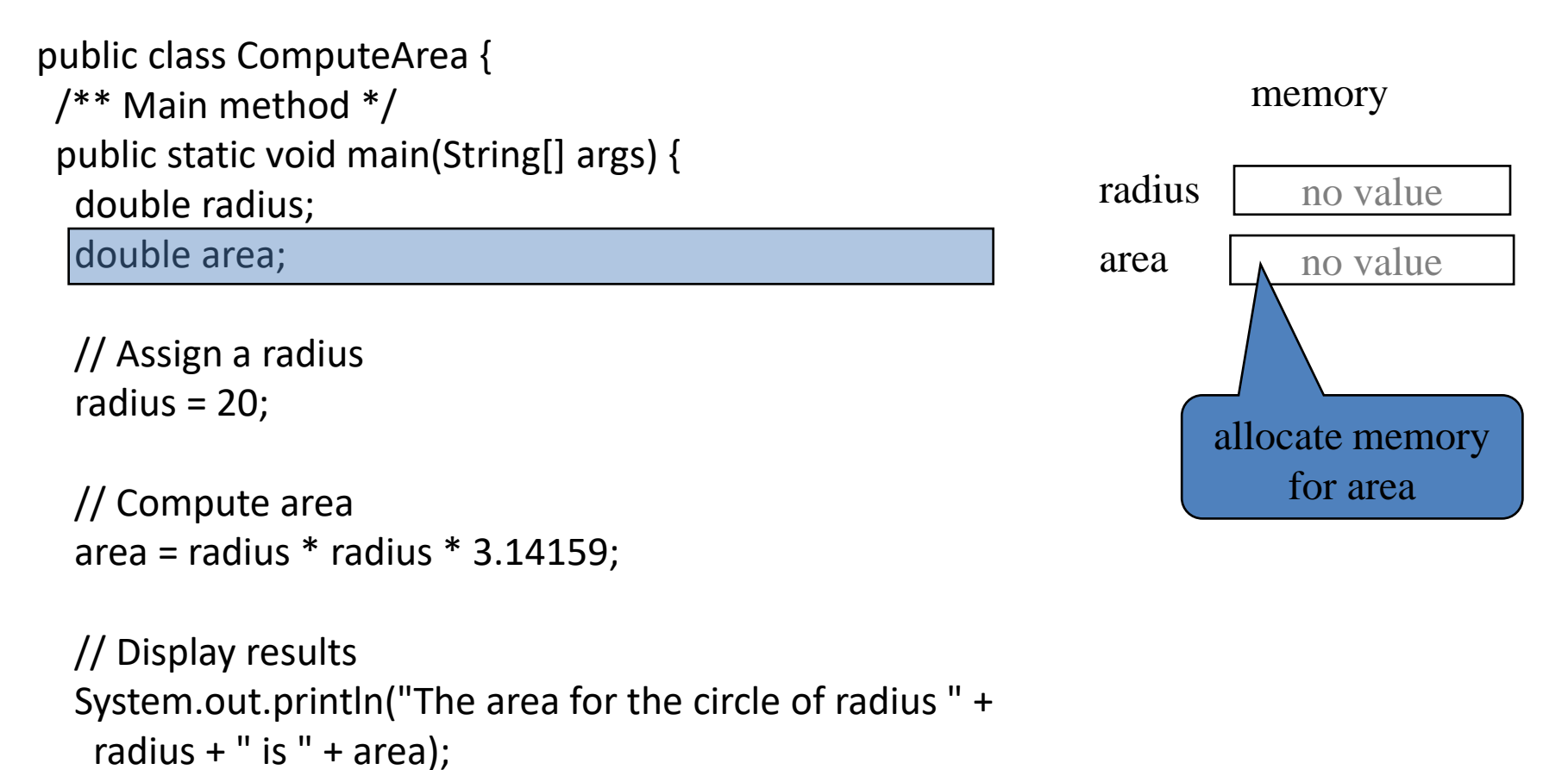

}

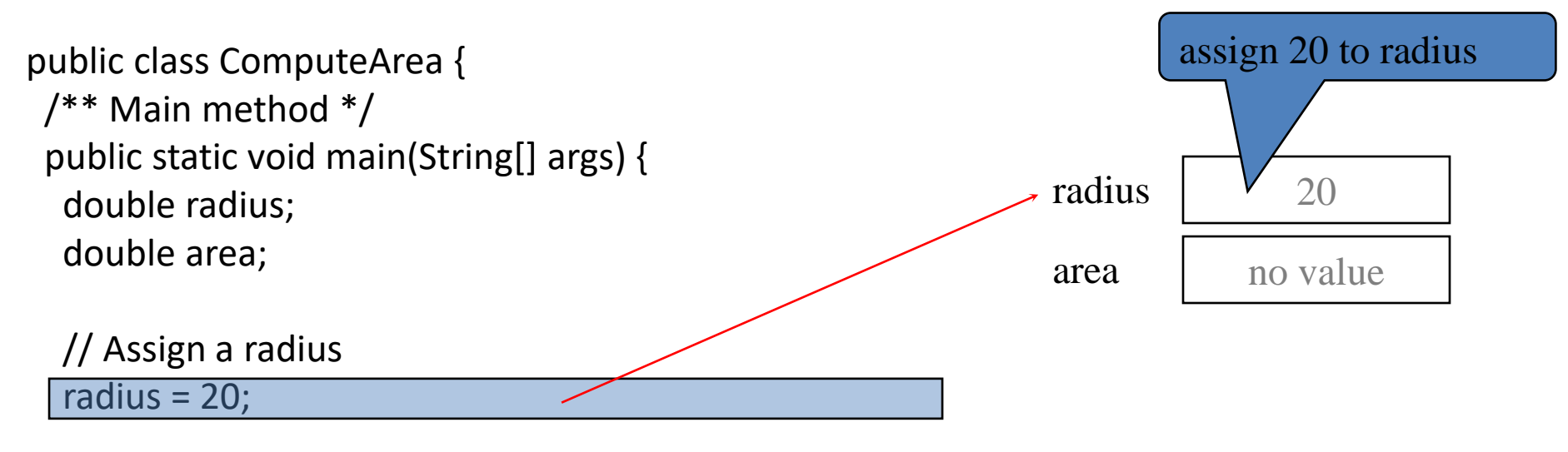

```
// Compute area
area = radius * radius * 3.14159;
```

```
// Display results
 System.out.println("The area for the circle of radius " +
  radius + " is " + area);
}
```
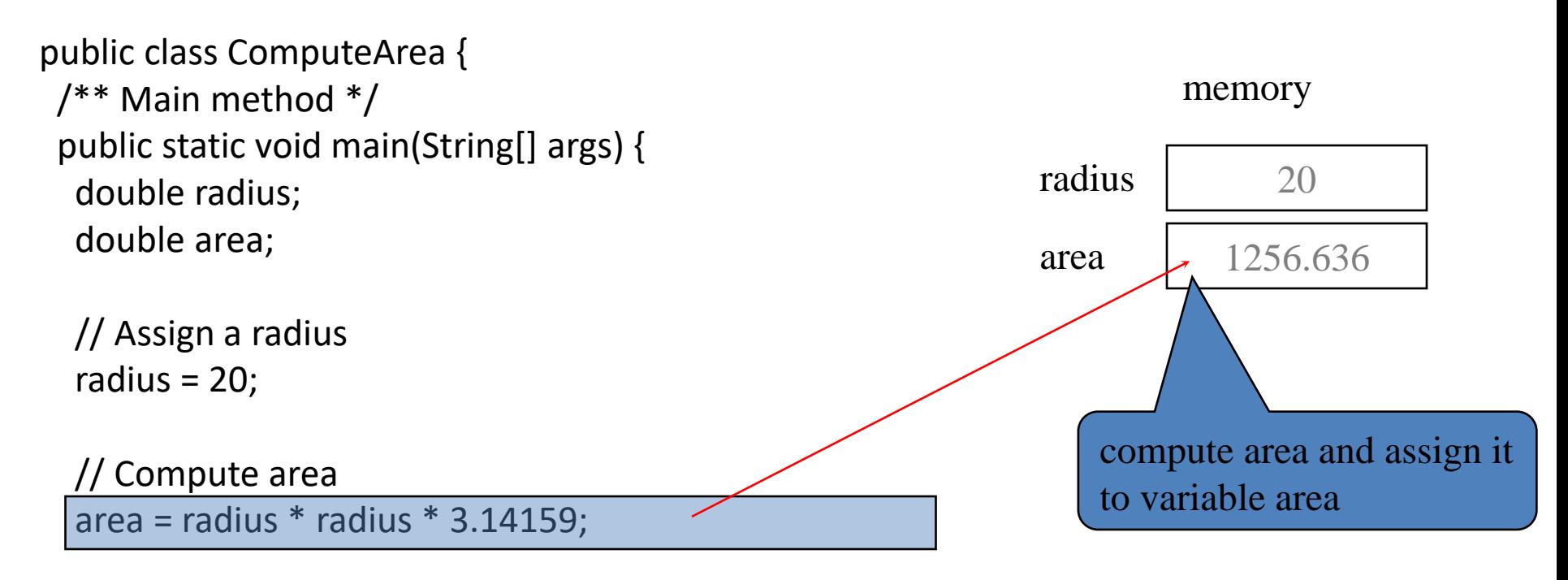

```
// Display results
System.out.println("The area for the circle of radius " +
 radius + " is " + area);
```
}

public class ComputeArea { /\*\* Main method \*/ public static void main(String[] args) { double radius; double area;

// Assign a radius radius  $= 20$ ;

```
// Compute area
area = radius * radius * 3.14159;
```
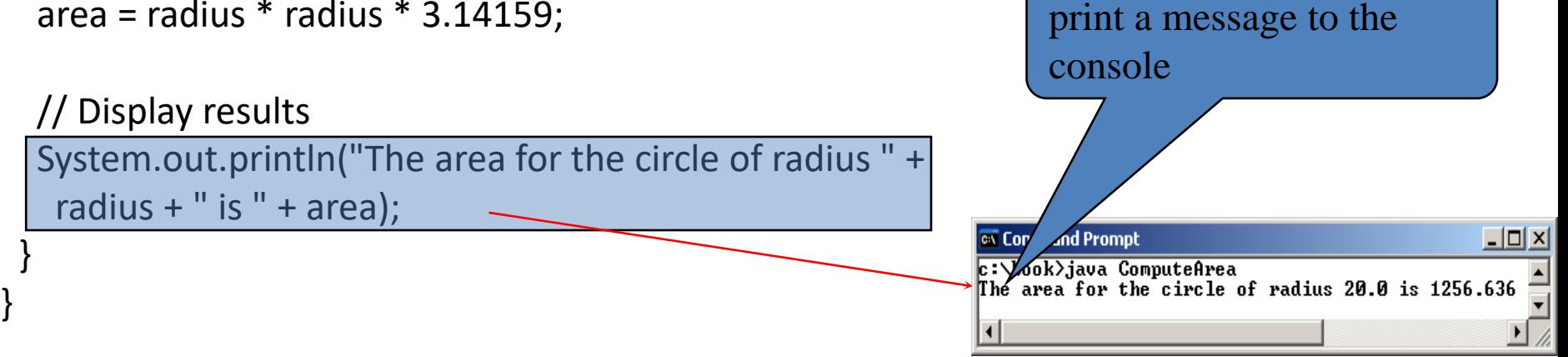

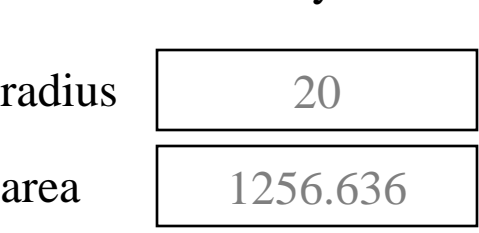

memory

#### Developing, compiling, and running Java programs

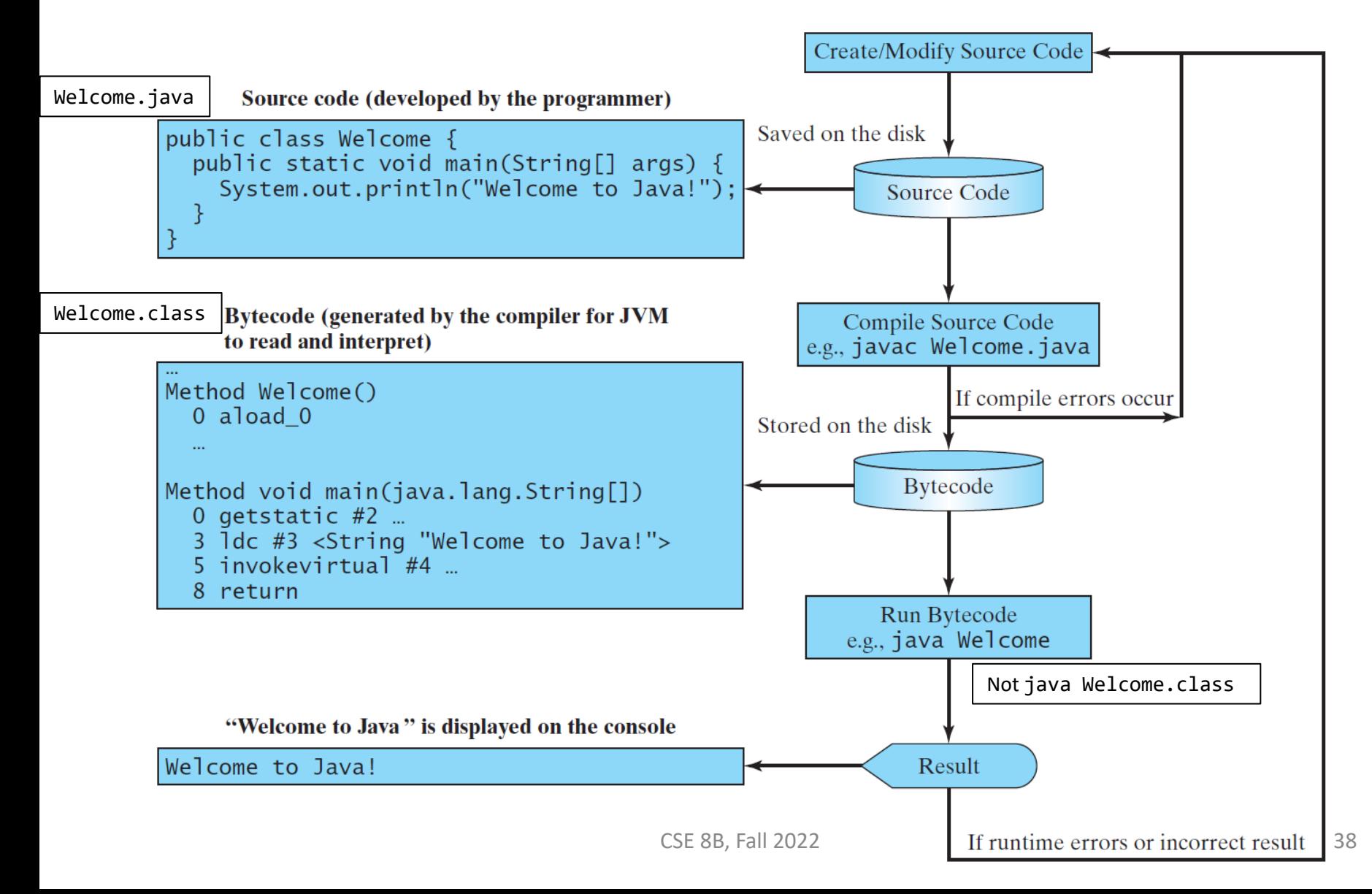

# Programming errors

- Syntax errors
	- Detected by the compiler
		- The **compiler** of Java is called javac
- Runtime errors
	- Causes the program to abort
		- The **interpreter** of Java is called java
- Logic errors
	- Produces incorrect result

# Syntax errors

- If you mistype part of a program, the compiler may issue a syntax error. The message usually displays the type of the error, the line number where the error was detected, the code on that line, and the position of the error within the code.
- For example, following is an error caused by omitting a semicolon at the end of a statement

```
Testing.java:8: error: ';' expected
                 count++
                         \lambda1 error
Filename: line number Type of error
                           Position of the error within the code
```
• If you see any compiler errors, then your program did not successfully compile, and the compiler did not create a .class file. Carefully verify the program, fix any errors that you detect, and try again.

# Syntax errors

• Semantic Errors: In addition to verifying that your program is syntactically correct, the compiler checks for other basic correctness. For example, the compiler warns you each time you use a variable that has not been initialized.

```
Testing.java:8: error: variable count might not have been initialized
             count++;
             \lambda Position of the error within the code
Testing.java:9: error: variable count might not have been initialized
        System.out.println("Input has " + count + " chars.");
                                              \lambda Position of the error within the code
```
2 errors

• Again, your program did not successfully compile, and the compiler did not create a .class file. Fix the error and try again.

## Runtime errors

Exception in thread "main"

• If you encounter this, see [https://docs.oracle.com/javase/tutorial/getSta](https://docs.oracle.com/javase/tutorial/getStarted/problems/index.html#interpreter) rted/problems/index.html#interpreter

### Next Lecture

- Mathematical functions, characters, and strings
- Reading:
	- Liang
		- Chapters 2 and 4